# Unsupervised Clustering using Pseudo-semi-supervised Learning

**Divam Gupta**, Ramachandran Ramjee, Nipun Kwatra, Muthian Sivathanu

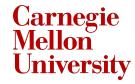

Research

#### Introduction

- Leverage semi-supervised models to improve unsupervised clustering performance
- In place of labels, generate pseudo labels in an unsupervised manner
- Novel technique leveraging ensembles to generate pseudo labels
- Our method outperforms state of the art clustering results for multiple image and text datasets

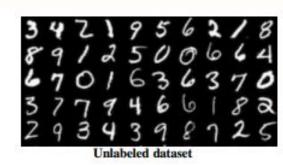

We start with an unlabeled dataset

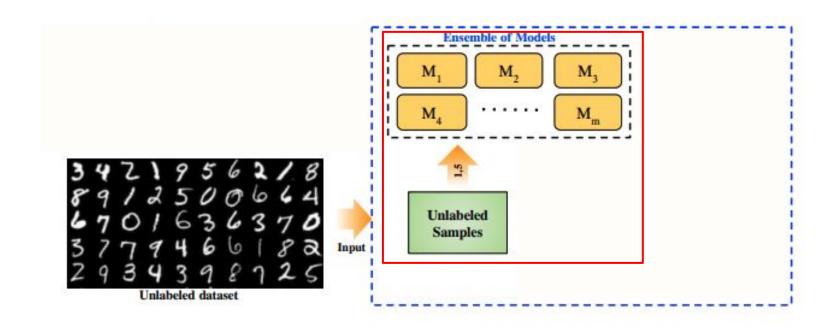

Step 1 Train all the individual models on the unlabeled dataset using the unsupervised clustering loss

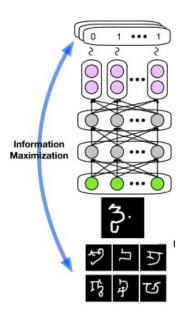

1) Information maximization loss Hu et al. (2017)

$$I(X;Y) = H(Y) - H(Y|X)$$

2) Dot product loss Chang et al. (2017)

$$D(X_i, X_j) = Y_i^T Y_j$$
, if  $i \neq j$ 

All models of the ensemble have same architecture but random initialization with different seeds

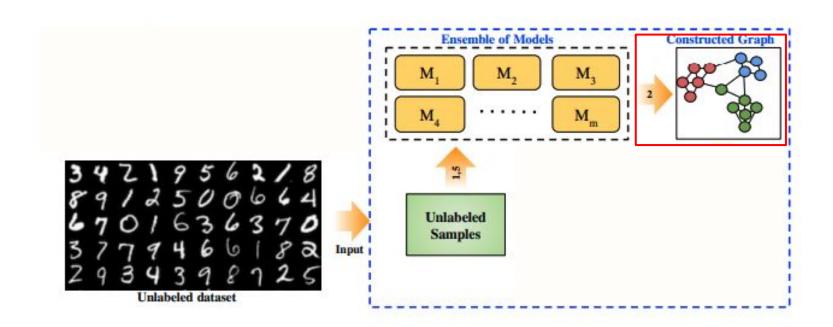

Step 2 Create pairwise similarity graph

#### Generating pairwise similarity graph

- Every sample in the dataset is a node in the graph
- Add strong positive edge for samples where more than t<sub>pos</sub> models agree.
- Add strong negative edge for samples where more than t<sub>neg</sub> models disagree.

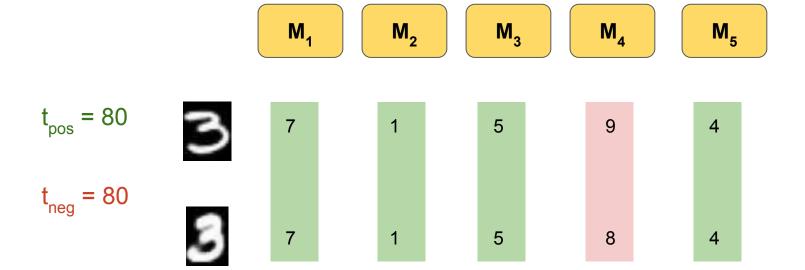

80% models agree - Strong Positive Edge

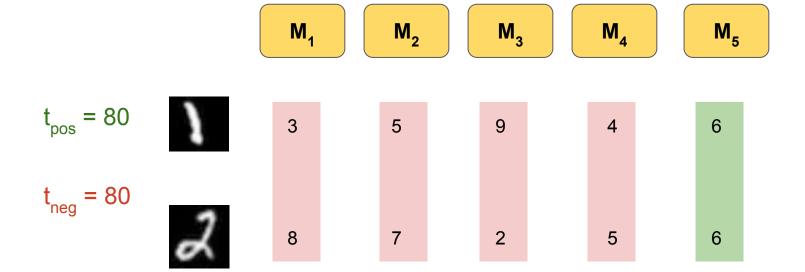

80% models disagree - Strong Negative Edge

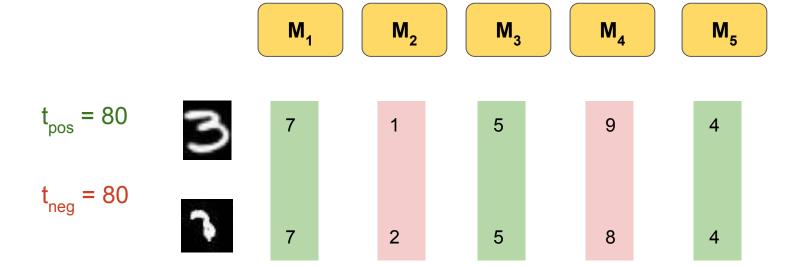

60% models agree - No Edge

# Example pairwise similarity graph

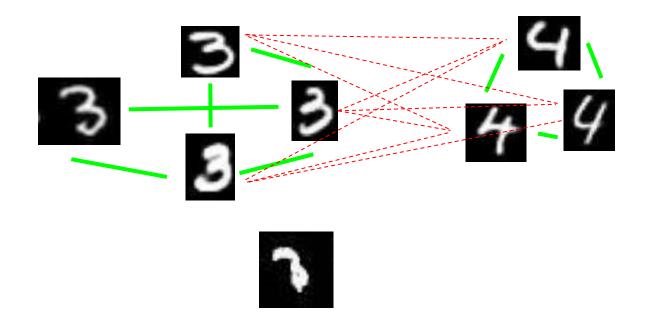

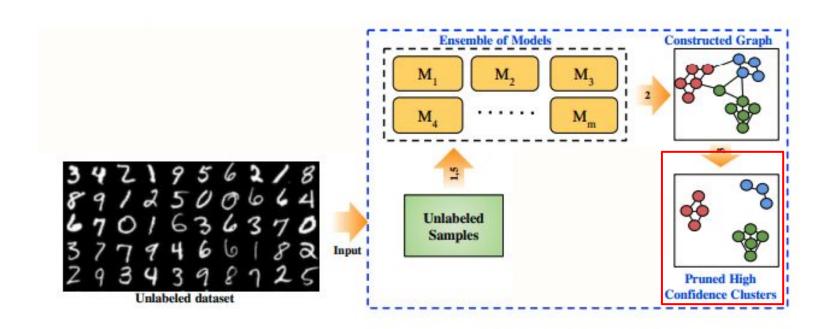

Step 3 Generate pseudo labels by pruning the graph nodes

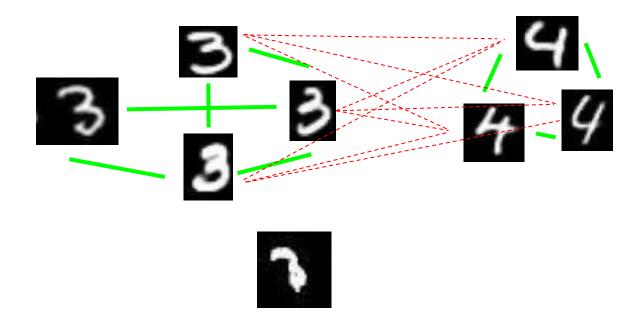

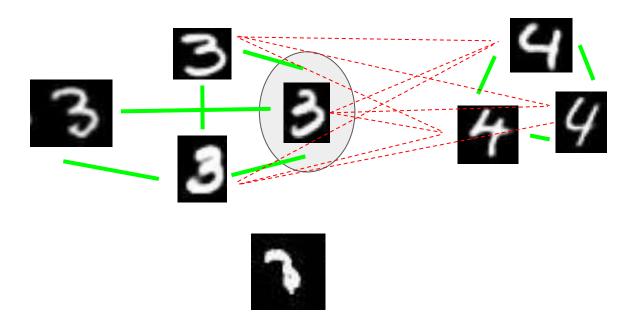

Step 1 Select node with maximum strong positive edges

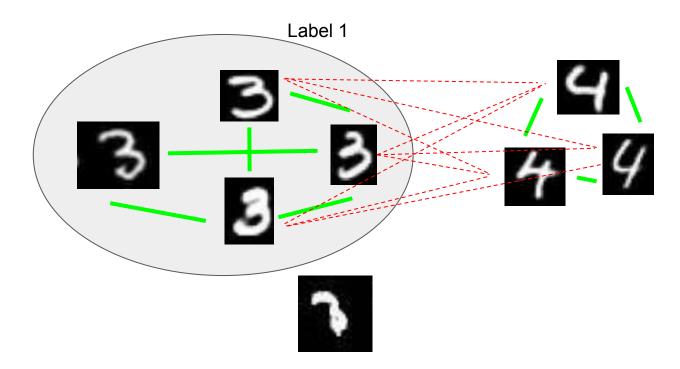

Step 2 Assign a pseudo label to the strong positive neighbors connected to the selected node

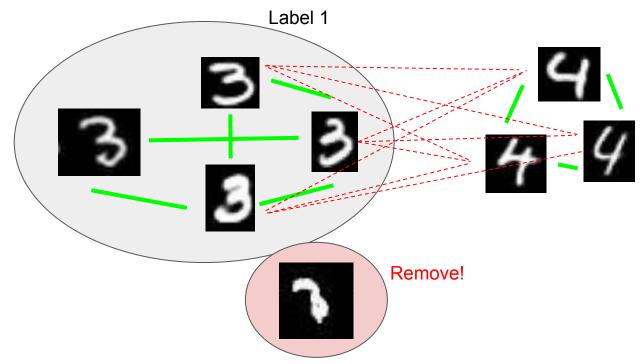

Step 3 Remove nodes not connected by strong negative edges

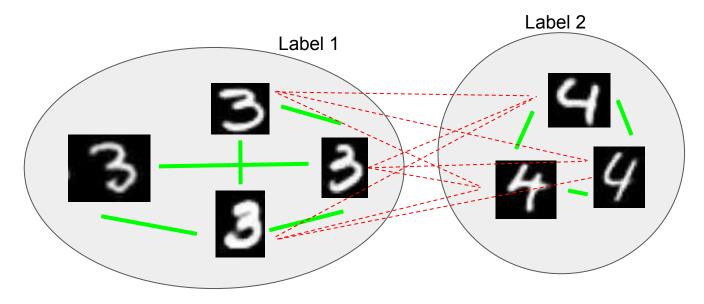

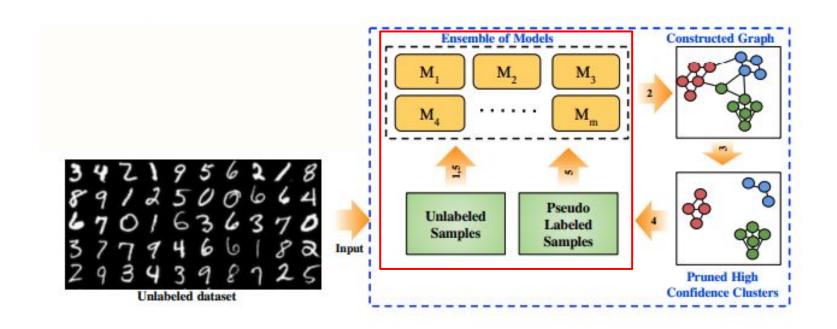

Step 4, 5 Train the models on the Unlabeled samples and pseudo labeled samples

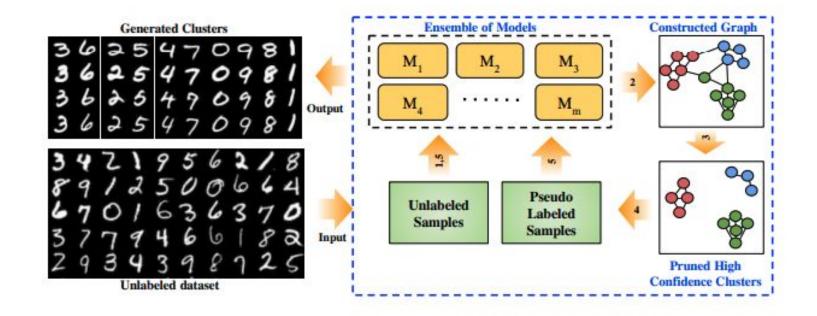

Repeat the steps 2 to step 5

#### Quantitative evaluation

| Method                          | MNIST       | STL        | CIFAR10    | Reuters    | 20news     |
|---------------------------------|-------------|------------|------------|------------|------------|
| K-means                         | 53.3 (0.1)  | 85.0 (0.2) | 34.4 (0.9) | 53.7 (0.4) | 14.0 (1.5) |
| AC                              | 62.1 (0.0)  | 82.2 (0.0) | 42.4 (0.0) | 54.9 (0.0) | 18.6 (0.0) |
| dAE+K-means                     | 67.7 (3.0)  | 20.8 (1.9) | 45.2 (2.1) | 33.7 (0.2) | 7.9 (0.1)  |
| dVAE+K-means                    | 65.2 (3.4)  | 60.8 (1.9) | 44.2 (0.2) | 53.7 (1.4) | 12.2 (0.2) |
| DEC Xie et al. (2016)           | 84.3        | 78.1 (0.1) | 46.9 (0.9) | 67.3 (0.2) | 30.8 (1.8) |
| DeepCluster Caron et al. (2018) | 27.9 (1.7)  | 69.9 (3.2) | 37.2 (0.5) | 43.1 (4.3) | 15.8 (1.2) |
| Deep RIM Hu et al. (2017)       | 58.5 (3.5)  | 92.5 (2.2) | 40.3 (3.5) | 62.3 (3.9) | 25.1 (2.8) |
| IMSAT (RPT) Hu et al. (2017)    | 89.6 (5.4)  | 92.8 (2.5) | 45.5 (2.9) | 71.9 (6.5) | 24.4 (4.7) |
| IMSAT (VAT) Hu et al. (2017)    | 98.4 (0.4)  | 94.1 (0.4) | 45.6 (0.8) | 71.0 (4.9) | 31.1 (1.9) |
| LADDER-IM (ours)                | 95.0 (2.8)  | 90.7 (1.8) | 49.5 (2.9) | 68.2 (2.8) | 38.4 (2.5) |
| LADDER-IM-ensemble (ours)       | 95.1 (0.4)  | 91.5 (0.3) | 51.5 (0.9) | 69.0 (3.4) | 40.5 (0.6) |
| LADDER-DOT (ours)               | 89.2 (7.2)  | 76.1 (4.7) | 48.0 (1.0) | 66.6 (4.8) | 25.6 (1.3) |
| KINGDRA-LADDER-DOT (ours)       | 98.0 (0.01) | 93.5 (1.4) | 54.3 (2.5) | 71.9 (3.4) | 28.4 (1.2) |
| KINGDRA-LADDER-IM (ours)        | 98.5 (0.4)  | 95.1 (0.1) | 54.6 (0.9) | 70.5 (2.0) | 43.9 (1.4) |

#### Qualitative results MNIST

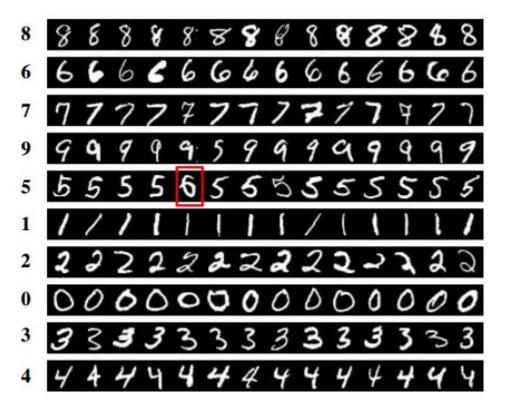

#### Qualitative results CIFAR10

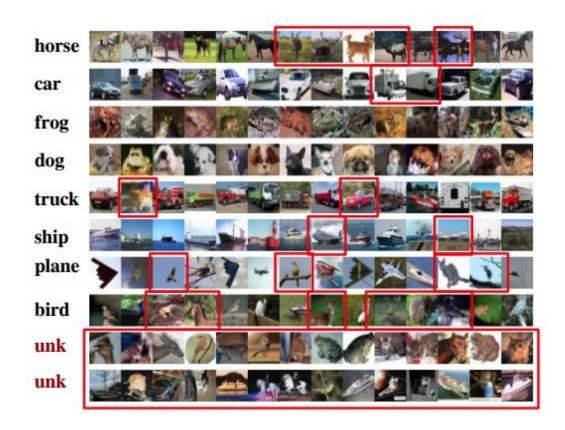

# Thank you

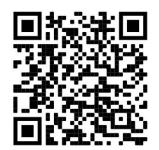

Project webpage: <a href="https://divamgupta.com/pseudo-semi-supervised-clustering">https://divamgupta.com/pseudo-semi-supervised-clustering</a>